https://www.100test.com/kao\_ti2020/271/2021\_2022\_VisualC\_\_\_E 8\_c97\_271881.htm  $QQ$ 

, and the state  $\alpha$  democratic control of  $\alpha$  $Q\bar{Q}$ demo  $QQ$  and the set of the set of the set of the set of the set of the set of the set of the set of the set of the set of the set of the set of the set of the set of the set of the set of the set of the set of the set of the  $\overline{\phantom{a}}$  $\sim$  2  $\mathbb{C}$ TopMost 4  $\begin{array}{ccc} \text{top} & \quad 0 & \quad \in \end{array}$ 

 $6$ er, Border, 7, 2008, 7, 2009, 7, 2009, 7, 2009, 7, 2009, 7, 2009, 7, 2009, 7, 2009, 7, 2009, 7, 2009, 7, 2009, 7, 2009, 7, 2009, 7, 2009, 7, 2009, 7, 2009, 7, 2009, 7, 2009, 7, 2009, 7, 2009, 7, 2009, 7, 2009, 7, 2009, 7, WM\_MOUSELEAVE  $QQ$  and  $\ddot{\phantom{1}}$  , we can also define the  $\ddot{\phantom{1}}$  , we can also define the  $\ddot{\phantom{1}}$  $QQ$  and  $\ddot{\phantom{\phi}}$  $\sim$  10

WM\_MOUSEMOVE

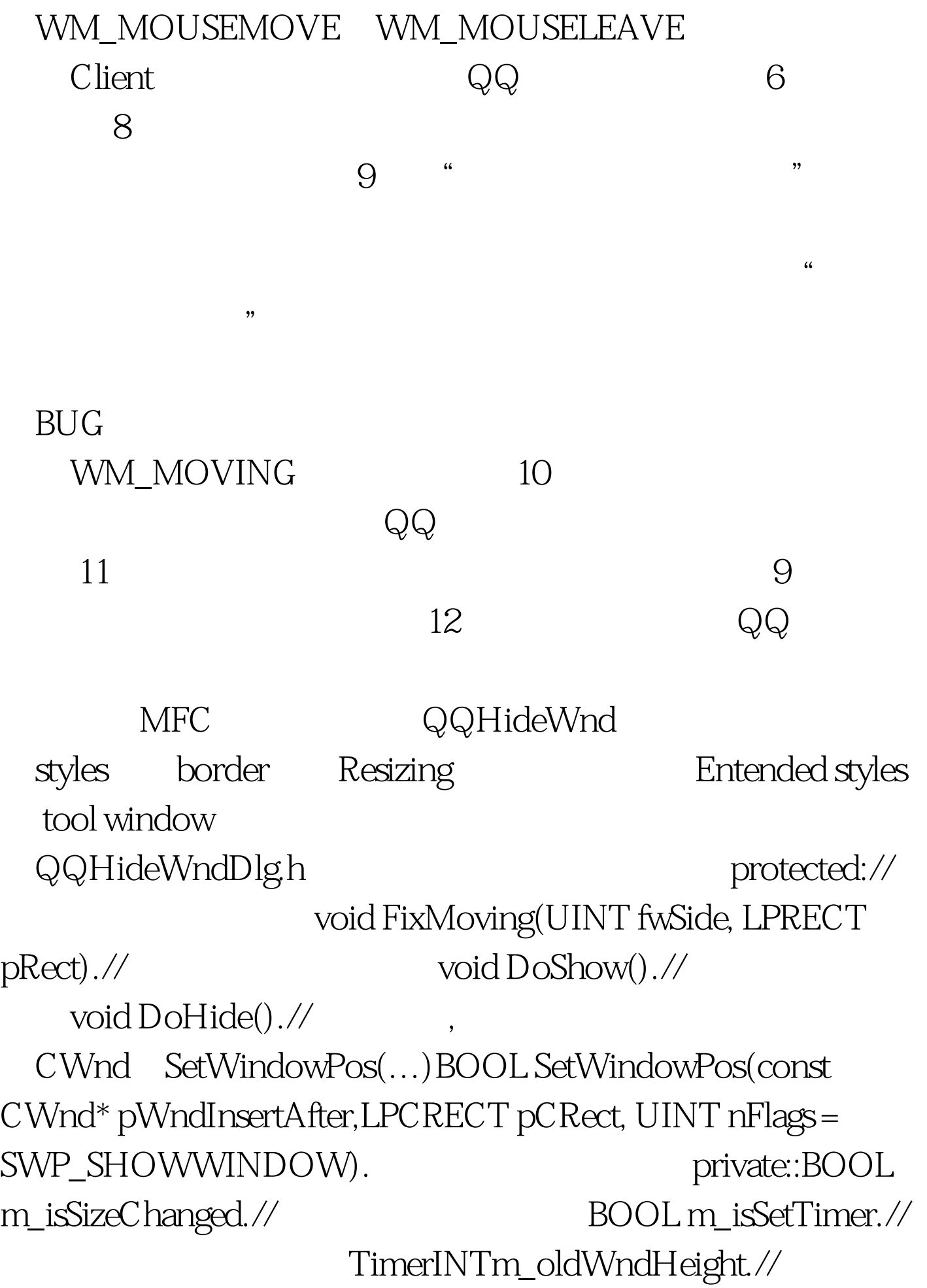

INTm\_taskBarHeight.//
INTm\_edgeHeight.// INTm\_edgeWidth.// INTm\_hideMode.// BOOL m\_hsFinished.// BOOL m\_hiding.//  $\qquad \qquad \text{Im\_hs} \text{Finished}$  // : 假:正在显示 增加消息响应,需要注意的是有些消息你只有把 Filter for message window WM\_ NCHITTESTWM\_MOVINGWM\_CREATEWM\_TIMER reported that the contract of the contract of the contract of the contract of the theorem  $\mathcal{U}$ HM\_NONEO//  $\#$ define HM\_TOP1//  $\#$ define HM\_BOTTOM2//<sup>#</sup>define HM\_LEFT3// #define HM\_RIGHT4//  $\#$ define CM\_ELAPSE200 // #define HS\_ELAPSE5// #define HS\_STEPS10// #define INTERVAL20// 间隔,单位为象素#define INFALTE10//触发收缩时鼠标与窗口 ,  $100Test$ www.100test.com